## SAP ABAP table VTB S KON {Swap Conditions}

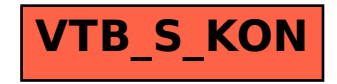